# Revision history for DCON\_CE

# Last update:

# V504[2010-Mar-17] by Martin

### New support:

Configure I-7000 and I-87K DCON modules on the VP-25W1 and

VP-23W1 backplane、COM 2 and COM 3 via Ethernet

### Modifications:

Modify execution form as below:

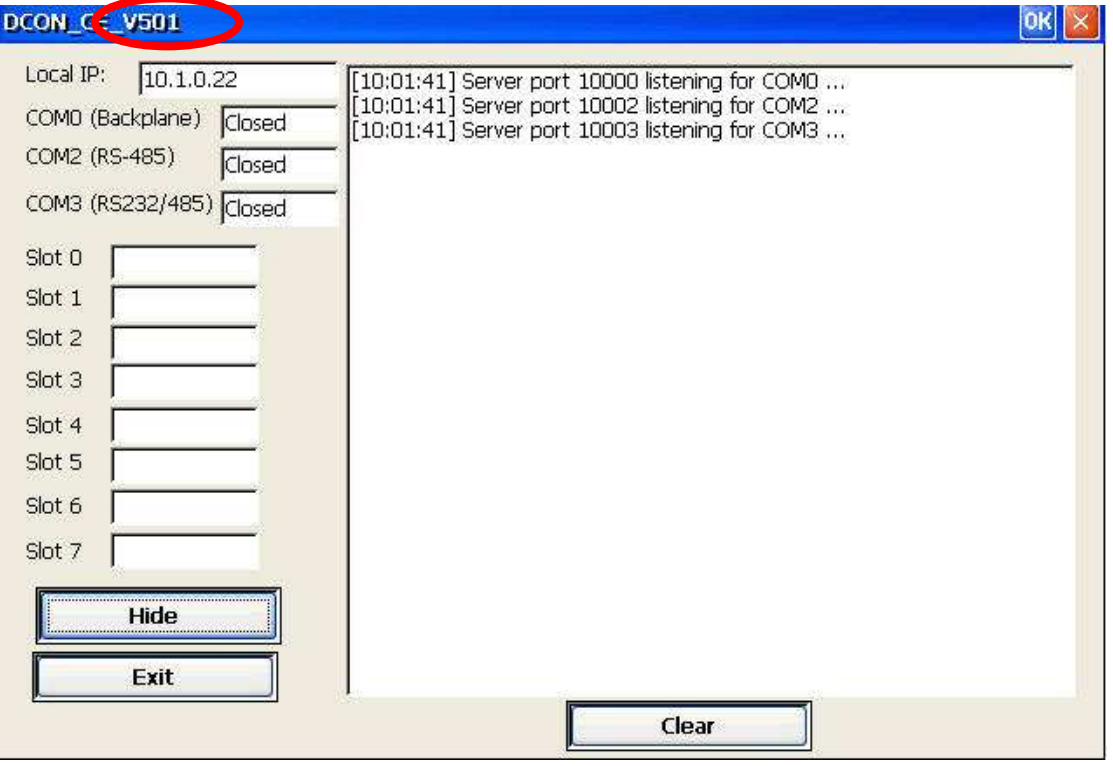

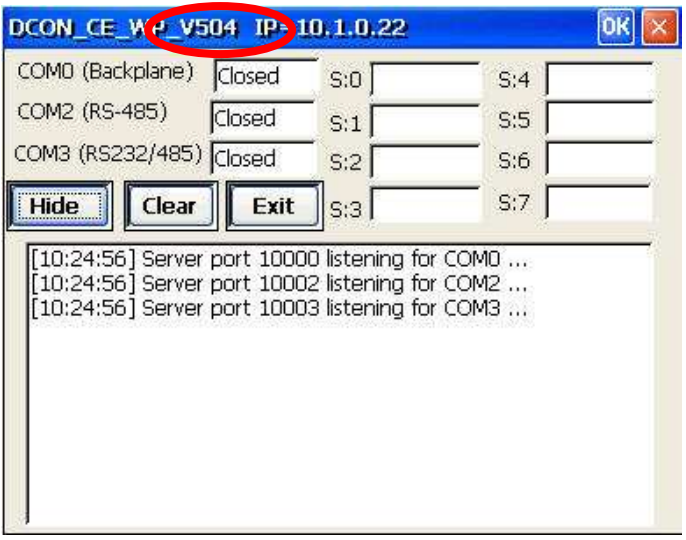

## Fixed Bug:

Can't connect with DCON\_CE in the Traditional Chinese and Simplified

Chinese OS

## DCON Utility:

Must be version 5.1.7 or later

Note: DCON\_CE.exe rename to DCON\_CE\_WP.exe

## All revision information:

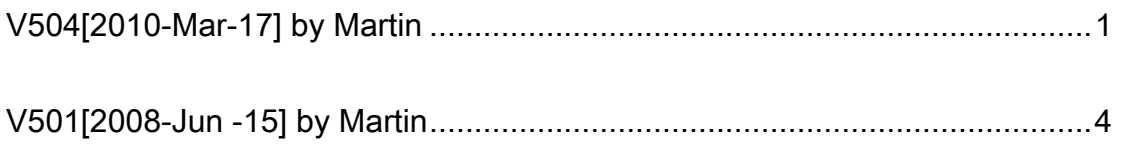

# V501 [2008-Jun-15] by Martin

First release

### New support:

Configure I-7000 and I-87K DCON modules on the WinPAC-8000

backplane、COM 2 and COM 3 via Ethernet

#### Modifications:

None

### Fixed Bug:

None

## DCON Utility:

Must be version 5.0.6 or later